# Introduction

## Summary

The website is primarily used for displaying numerical and textual data updated on a single or multi-annual basis for entities and units that can be geographically and hierarchically structured. Examples of such entities may include municipalities or schools, and examples of units in these cases may be all schools within a municipality (unit for schools) or district (unit for municipalities). The displayed data can be divided into three categories, and not all of them may be available: data, indicators and ratings.

All data displayed on the website, their structure, website settings and texts, are stored in the database from which they are loaded.

## Installation

Correct displaying of website content requires a web server with PHP and a MySQL database.

#### Installation procedure

- 1. Download and extract install.zip.
- 2. Create a MySQL database. Probably the easiest way is to create the database via administrative interface of your web hosting provider. If you don't know how to create the database or how to log into the interface, please contact the provider.
- 3. In the file include/connection.php configure access to the created database server address, user name, user password, database name. If you don't know any of these details, please contact your web hosting provider.
- 4. Copy the unzipped content to the server where the website should be located.
- 5. Make sure that the web server supports and processes the file .htaccess
- 6. Run the setup file, i.e. enter the following address into your browser [server name]/setup. For example, if you plan to have the site available at www.myweb.com, you should enter www.myweb.com/setup

The website is now installed, but without any content.

#### Adding content

- 1. Filling tables with values (see chapter "MySQL tables")
- 2. Adding / editing user-defined files (see "Files added by user")

# MySQL tables

The tables can be divided into several groups:

- Settings: tables global settings and texts
- Entity data: tables entities, entity\_properties\_list, entity\_properties
- Entity structure: tables geographical structure list, geographical structure, hierarchical structure list, hierarchical structure
- Indicator structure: tables data\_structure, indicators\_structure, ratings\_structure, views
- Indicator values: tables data, indicators, ratings, disclaimers

### List of tables

#### global\_settings

All portal settings.

#### texts

All texts displayed on the portal.

#### entity\_properties\_list

List of properties with their specifications displayed for each entity (some entities may not have some of the features shown). These properties do not have the character of data and are independent of years. For example, a phone number or an e-mail.

#### entity\_properties

All properties from entity properties list for all entities from entities. If X is the number of entities and Y is the number of properties in entity\_properties\_list, the table contains  $X * Y$  lines.

#### entities

All entities with basic properties. These properties differ from the properties defined in entity properties list in that they are always defined, regardless of the character of the portal. For example, the name of the entity and its visibility on the portal.

#### geographical\_structure\_list

List of levels of geographic structure. For example, if the portal shows all schools in the country, the list may contain the levels "municipality", "district", or "country". The list must always contain one level that is parent to all others (in this case it's "country").

#### geographical\_structure

All elements of the geographic structure, which is defined in geographical structure list, including their mutual connections. The elements must have a tree structure with a single primary element; that is, every element other than the primary must have exactly one element as a direct parent, and one element can be a parent to multiple ones. Using the example from geographical structure list, the primary element would be "country", which would be a parent to "districts", and each "district" would be a parent element to all "municipalities" that are located in that district.

#### hierarchical\_structure\_list

Similar to geographical structure list, but it's a structure in terms of character, not the geographical location of entities. Using the example from geographical structure list, the list can contain the levels "school type", or "country". The list must always contain one level that is the parent to all others (in this case it's "country").

#### hierarchical\_structure

Similar to geographical\_structure, but it's a list of all elements in terms of character of entities. Using the example from geographical\_structure, the list would contain the element "country" and all school types.

#### views

The definition of relevant pointers (data, indicators, ratings), depending on the hierarchical structure. Because different entities or different types of entities may have relevant different sets of values (data, indicators, ratings) it should be specified which data, indicators and ratings should be displayed for which entities - to always show only the relevant ones. Using the example with schools, primary schools may have different relevant pointers than secondary schools (for example, a different methodology for measuring results or different goals of education while in the case of primary schools it is the preparation for secondary schools, in the case of secondary schools it may be preparation for the labour market), thus it is important that a primary school won't display data, indicators and ratings relevant only for secondary schools (and therefore with missing values), and vice versa. For one element of hierarchical structure it therefore contains the list of all relevant pointers.

#### disclaimers

All explanations pertaining to the specific values of specific entities, if these values need to be specially explained. For example, if the value is affected by an extraordinary event, which does not apply to other entities, and the respective entity is therefore inadequately advantaged or disadvantaged in a ranking.

#### data\_structure

The structure of pointers with the character of data, i.e. text or numbers that do not assess the entities but only describe their measurable properties. Using a school example, it can be, for example, the number of pupils, the total funding received or the name of the best teacher. This structure has, similar to the geographical structure, a tree structure with a single primary pointer, which means that every pointer has exactly one pointer as its direct parent, and one pointer can be a parent to multiple ones. The pointer may or may not contain values. If it does not contain values, it serves as a category name for subordinate pointers. Using the school example, a parent pointer for the pointers "number of students", "number of teachers" and "number of other workers" can be the pointer "persons", which in itself has no value, but it streamlines the structure of all indicators in the profile of the entity or when comparing the profiles of several entities.

#### data

Values of pointers defined in the data\_structure for all entities for all years.

#### indicators\_structure

The structure of pointers having the character of indicators, i.e. numbers, usually ratios, typically calculated from the pointers of the table data, which partially assess the entities, and their high or low value usually informs about the quality / results / effectiveness of the entity. The table can, in addition to the indicators, also define their corresponding ratings (different from those in the tables ratings\_structure and ratings), which illustrates the extent to which the indicator value (typically a ratio) is "good". Using the school example, an indicator can, for example, be the total collected funds calculated per student or the ratio of students continuing on to university education (for secondary schools). Their corresponding rating may be, for example, a percentile of the indicator among all schools of one type - to make it clearer whether 1,000 Euro per pupil is a lot or a little. This structure has, similar to the data structure, a tree structure with a single primary pointer, which means that every pointer has exactly one pointer as its direct parent, and one pointer can be a parent to multiple ones. The pointer may or may not contain values. If it does not contain values, it serves as a category name for subordinate pointers.

#### indicators

Values of pointers defined in indicators\_structure for all entities for all years.

#### ratings\_structure

The structure of pointers having the character of a rating, i.e. numbers or "grades" usually with the same minimum and maximum value (or the same set of grades), typically calculated from the pointers of the table indicators, which comprehensively assess the entity, and their high or low value directly informs about the quality / results / effectiveness of the entity. Using the school example, it can be an overall rating of the school or individual subratings (e.g. quality of the teaching staff, student results, material and technical equipment). This structure has, similar to the indicators structure, a tree structure with a single primary pointer, which means that every pointer has exactly one pointer as its direct parent, and one pointer can be a parent to multiple ones. The pointer may or may not contain values. If it does not contain values, it serves as a category name for subordinate pointers. In the structure of indicators of rating type, the main rating usually represents an overall assessment of the entity and it is the main purpose of the portal, and thus includes values (it does not serve just as a name for the subratings).

#### ratings

Values of pointers defined in the ratings structure for all entities for all years.

# Database structure

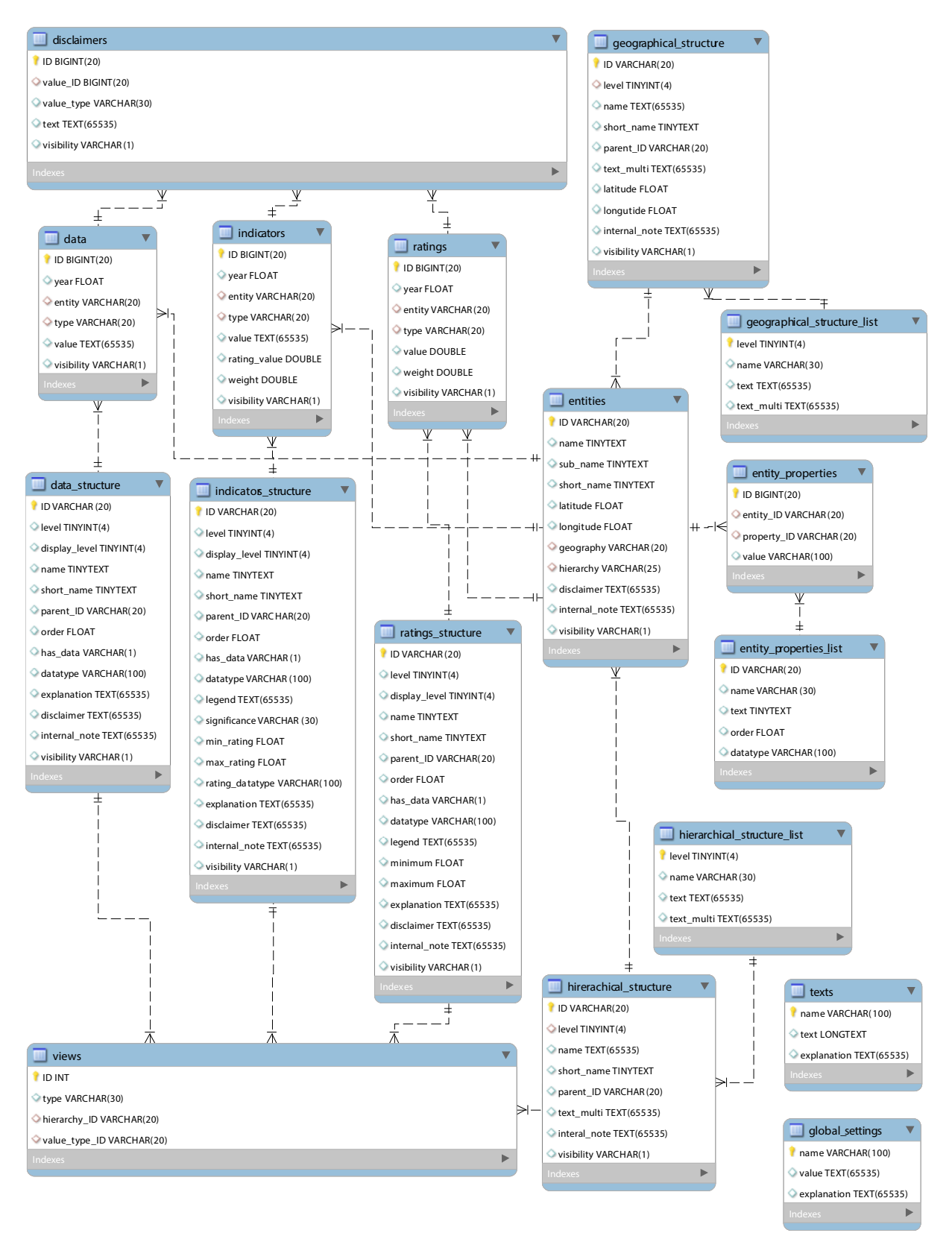

# Table specification

## General information

- Decimal numbers should be saved into the database with a decimal point, not a comma, otherwise the database only stores the whole part of the number.
- Unique code means that there cannot be two identical codes within one table.
- If a value of a column in a table is not defined, it must be set to the NULL value and not left "empty". An empty value would mean that the value is defined, but empty. In the case of text value it would mean an empty text string (""); in the case of numerical value it would mean 0.

## global\_settings

#### name

Name of the parameter.

#### Value

Value of the parameter.

#### explanation

Optional text explaining the name of the parameter.

Content of the table is specified in the separate section "Table global settings"

### texts

#### name

Code of the text string name.

#### Text

The actual text displayed on the portal.

#### explanation

Optional text explaining the name of the text string.

Contents of this table are specified in the separate section "Table texts"

## entity\_properties\_list

#### ID

Unique code of properties type (at most 20 characters without spaces, only alphanumeric characters a-z, A-Z, 0-9 are allowed).

#### name

Name of the property (at most 30 characters).

#### text

Text of the property displayed on the portal in the profile of entity.

#### order

The order of properties (decimal number), in which the properties are displayed.

#### datatype

Data type of properties, further specified in the explanation of properties of datatype in the table indicators\_structure.

### entity\_properties

#### ID

Unique code of a specific property of a specific entity (at most 20 characters without spaces, only alphanumeric characters are allowed).

#### entity\_ID

ID of the entity to which the property belongs, from the table entities.

#### property\_ID

ID of type of property, from the table entity\_properties\_list.

#### value

Value of the property (maximum 100 characters).

### entities

#### ID

Unique code of the entity (maximum 20 characters without spaces, only alphanumeric characters a-z, A-Z, 0-9 are allowed).

#### name

Name of the entity (maximum 127 characters).

#### sub\_name

Sub-name or additional name of the entity (at most 127 characters).

#### short\_name

Shortened name of the entity (maximum 127 characters).

#### latitude

Latitude where the entity is located (in decimal form).

#### longitude

Longitude where the entity is located (in decimal form).

#### geography

ID of the lowest level element of the geographical structure from the table geographical\_structure, into which the entity belongs. Using the school example, if the entity belongs to municipality "A", which belongs to district "B", the ID will be equal to "A".

#### hierarchy

ID of the lowest level element of the hierarchical structure from the table hierarchical structure, into which the entity belongs.

#### disclaimer

Additional text / explanation pertaining to a particular entity, if necessary. For example, if an entity is affected by an extraordinary event, which does not apply to other entities.

#### internal\_note

Internal note, displayed only in the database (nowhere on the portal).

#### visibility

0 or 1, determines the visibility of the entity on the portal. 1 means that the entity is normally visible on the portal, 0 means it's as though the entity does not even exist.

### geographical\_structure\_list

#### level

A unique integer of the level. The lowest level must have level = 0 and additional levels must have sequentially following natural numbers. Using the school example, values could be sequentially 0 (representing the whole country), 1 (representing the region) and 2 (representing the municipality).

#### name

Name of the level (maximum 30 characters).

#### text

Text of the level in singular, displayed on the portal (maximum 127 characters). Using the school example, the values could be sequentially "country", "district", "municipality".

#### text\_multi

Text of the level in plural, displayed on the portal (maximum 127 characters). Using the school example, the values could be sequentially "country", "districts", "municipalities".

## geographical\_structure

#### ID

Unique code of an element of the geographical structure (maximum 20 characters without spaces, only alphanumeric characters a-z, A-Z, 0-9 are allowed).

#### level

The level pertaining to a given element according to the table geographical structure list.

#### name

Name of the geographical structure element (maximum 127 characters). For example, "district ABC".

#### short name

Shortened name of the geographical structure element (maximum 127 characters). For example, "ABC".

#### parent\_ID

ID of the geographical structure element, which is a parent to the given element. For the element of level 0 the value is undefined, it's called NULL. Using the school example, for the municipality it will be the district, for the district it will be the whole country.

#### text\_multi

Name of the geographical structure element in plural (maximum 127 characters). Usually, it is a value identical to the value name.

#### latitude

Latitude of the centre of the given geographical area (in decimal form).

#### longitude

Longitude of the centre of the given geographical area (in decimal form).

#### internal\_note

Internal note, displayed only in the database (nowhere on the portal).

#### visibility

0 or 1, determines the visibility of the geographical area on the portal. 1 means that the area is normally visible on the portal, 0 means it's as though the area does not even exist.

## hierarchical\_structure\_list

Analogous to the table geographical\_structure\_list.

## hierarchical\_structure

Analogous to the table geographical\_structure with the following differences:

#### text\_multi

Usually the value is different than the name.

#### latitude, longitude

Missing since they make no sense for the hierarchical structure.

### views

#### ID

Unique code of the displaying element (natural number).

#### type

Text that determines what type of pointer this is: "data", "indicators" or "ratings".

#### hierarchy\_ID

ID of the hierarchical structure element from the table hierarchical structure.

#### value structure ID

ID of the pointer from the relevant table (data\_structure, indicators\_structure or ratings\_structure), which should be visible for the given element of the hierarchical structure.

### disclaimers

#### ID

Unique code.

#### value\_ID

ID of the value from the relevant table data, indicators or ratings, to which the explanation belongs.

#### value\_type

Text that determines what type of value this is: "data", "indicators" or "ratings".

#### text

Explanatory text.

#### visibility

0 or 1, determines the visibility of the explanation on the portal. 1 means that the explanation is visible on the portal everywhere where the value belonging to it is displayed, 0 means it's as though the explanation does not even exist.

### data\_structure

Analogous to the table indicators structure with the following differences:

#### legend, significance, min\_rating, max\_rating, rating\_datatype

Missing, since they make no sense for data that do not assess entities.

### data

Analogous to the table indicators with the following differences:

#### rating\_value, weight

Missing, since they make no sense for data that do not assess entities.

### indicators\_structure

#### ID

Unique code of the indicator (maximum 20 characters without spaces, only alphanumeric characters a-z, A-Z, 0-9 are allowed).

#### level

Indicator level (natural number including zero). One, the primary indicator, must have a level equal to 0. The rest of the indicators have levels 1, 2 ..., according to the complexity of indicator structure. For clarity, it is recommended to have no higher than second-level indicators. More information about the structure of indicators is available in the description of the table indicators structure.

#### display\_level

Displayed level of indicator (natural number including zero). Not necessarily related to the value level, but usually the same. Displayed level informs about the distinctiveness of appearance of the given indicator (e.g. font size, line height) in the profile of the entity and when comparing multiple entities. The most important are the indicators with displayed levels equal to 0; with increasing displayed levels the distinctiveness decreases.

#### name

Name of the indicator.

#### short\_name

Shortened name of the indicator (maximum 127 characters).

#### parent\_ID

ID of the parent indicator to the given indicator. For the indicator of level 0, the value is undefined; it's called NULL.

#### order

The order in which the indicators should be displayed in the profile of the entity, in the comparison of several entities, and in the rankings (decimal number).

#### has\_data

0 or 1, determines if the indicator contains values or is used only as the name of the category for child indicators.

#### datatype

Text string (maximum 30 characters), which specifies the formatting of the indicator.

Composition of the text string:

 $n([a], [b], [c])$  represents a number, where [a] represents a multiplier, [b] represents the number of displayed decimal numbers and  $\lceil c \rceil$  represents the text after the value (for example, percent or currency symbol).  $\lceil c \rceil$  must be enclosed in quotation marks. Example: if a value were to be displayed as a whole percent, the datatype would be equal to  $n(100, 0, '$  %'). Shortened version of the entry:

 $n := n(1, 0, '')$  $n([a]) := n(1, [a], '')$  $n([a], [b]) := "n([a], [b], '')$ 

t([a], [b]) represents text, where  $\lceil a \rceil$  represents the maximal number of displayed characters and  $\lceil b \rceil$ represents a text string used for aggregating the text type pointer. A comma is used most frequently. Using the school example, when displaying the value of the pointer that represents the name of the best teacher, the names of the best teachers of all schools in the municipality will be displayed, separated by commas. [b] must be enclosed in quotation marks. Shortened version of the entry:

 $t := t(1048576, ','')$  $t([a]) := t([a], ', ')$ 

#### legend

A text string specifying the legend for this indicator. The legend represents the weight defined in the column weight in the table indicators and appears in the profile of the entity on the right of the indicator value and in the comparison of entities and in rankings after moving the mouse over the value of the indicator. Using the school example, if the indicator represents the total collected funds calculated per one student, the legend should display the number of students.

The composition of a text string is best illustrated with an example.

Based on {0||1# blue elements |2# green element| red elements} only

means:

- Round off the value in weight to 0 decimal places
- If the value of weight is less than 1, the legend will display the text "Based on 0 blue elements only"
- Otherwise, if the value of weight is less 2, the legend will display the text "Based on 1 green element only"
- Otherwise (i.e. if the value of weight is higher or equal to 2) the legend will display the text "Based on [n] red elements only", where [n] is the value of weight

The string may contain text inflections associated with weight (i.e. {} brackets with content) more than once.

#### significance

Significance limit of the displayed indicator and rating (decimal number). If the value of weight is lower than significance, instead of the value of the indicator and rating the insigifnicance sign defined in the table global\_settings will be displayed.

#### min\_rating

The minimum allowable value of rating (decimal number). If the rating reaches a lower value it is replaced by this value. Rating limits are defined primarily for the formatting of rating appearance using rating\_color\_string and rating\_type defined in global settings.

#### max\_rating

The maximum allowable value of rating (decimal number). If the rating reaches a higher value it is replaced by this value. Rating limits are defined primarily for the formatting of rating appearance using rating color string and rating\_type defined in global\_settings.

#### rating\_datatype

Text string that specifies the formatting of rating belonging to an indicator. The composition of the text string is the same as in datatype.

#### explanation

Description or explanation of the indicator. Appears in the profile of the entity and in the comparison of several entities after clicking on the row with the corresponding indicator.

#### disclaimer

Text indicating a non-standard property of a pointer. Using the school example and the indicator of total collected funds per one student, the text could contain information that in 2010 the way of raising funds changed, and since then all schools have had 25% less funds for the same number of students.

#### internal\_note

Internal note, displayed only in the database (nowhere on the portal).

#### visibility

0 or 1, determines the visibility of the indicator. 1 means that the indicator is visible everywhere; 0 means, it's as though the indicator is not defined at all in the table indicators\_structure.

## indicators

#### ID

Unique code of the indicator value (natural number).

#### year

Year connected with the value.

#### entity

ID of the entity from the table entities, to which the value belongs.

#### type

ID of the indicator from the table indicators\_structure, to which the value is connected.

#### value

Value of the indicator. The value of the indicator for geographic or hierarchical unit is calculated as a weighted average of all entities belonging to a given geographic or hierarchical unit with weights defined in the column weight of this table. Using the school example, value may represent the total collected funds per one student.

#### rating value

Value of the rating belonging to an indicator (decimal number). The value of rating for geographic or hierarchical unit is calculated analogously to the indicator value. Using the school example, if value represents total collected funds per one student, rating value can represent a percentile of the collected funds within all schools.

#### weight

Weight of the indicator value and the rating belonging to it (decimal number). Using the school example, if value represents the total collected funds per one student, the weight represents the number of all students.

#### visibility

0 or 1, determines the visibility of the value. 1 means that the value and the pertaining rating are visible everywhere, 0 means it's as if the value and the pertaining rating are not stored in the database at all.

### ratings\_structure

Analogous to the table indicators structure with the following differences:

#### minimum

Instead of min rating.

maximum Instead of max\_rating.

#### rating\_datatype

Missing, because the data type of the rating is stored in datatype.

## ratings

Analogous to the table indicators with the following differences:

#### rating\_value

Missing, because the value of the rating is stored in value.

# Table global\_settings

#### absence\_sign

The sign for non-existent data: if the data was not required at all (as opposed to, it was required but not provided)

Default value: 

#### all profiles column count

The number of columns for displaying entities on the page where all entities are displayed.

Default value:  $1 - 8$ , depends on the structure of the data in the database

#### all\_profiles\_dimension

The structure of the entity list on the page where all entities are displayed.

Default value: geography or hierarchy, depends on the structure of the data in the database

#### cache\_duration

The validity of the files in the cache in seconds. If the file in the cache is older than this value, it's re-written to the cache when the page is reloaded.

Default value: 2419200

#### caching\_enabled

0 or 1 - determines whether the server should enable caching. If set to 1, it means that each page is loaded dynamically when displayed for the first time (based on data in the database) and stored in the cache (a directory located in the root directory of the portal). Each subsequent loading of the page is not loaded dynamically, but statically from a file stored in the cache. If set to 0, it means each page is loaded dynamically every time it is displayed. To speed up loading and to reduce server load, the recommended value is 1, if there is sufficient disk capacity available. One page takes approximately tens of kilobytes; at a million page views it is approximately a hundred thousand unique pages, which takes gigabytes.

Default value: 1

#### comparison\_indicator\_rating

0 or 1 - determines whether ratings should be displayed along with indicators or not

Default value: 1

decimal\_separator Symbol for the decimal point

Default value: depends on country

#### default ranking criteria

Identifier of default criteria for geography and hierarchy when displaying rankings

Default value: depends on the structure of the data in the database

#### default ranking ordering

Identifier of the default column for ordering and direction of ordering (in addition to the ID of the column it's also necessary to specify if it's rating (r), indicator (i) or data (d))

Default value: depends on the character of the data in the database

#### default\_ranking\_rows

The number of rows on one side in rankings

Default value: 20

#### entities\_map\_zoom

Zoom of Google maps displayed in the "map" tab - the zoom is on a scale from 1 (least detailed map) to 15 (most detailed map)

Default value: depends on country

#### google\_analytics\_tracking\_id

Identifier for tracking code in the Google Analytics service (in the form [XX-XXXXXXXX-X]). If not set, Google Analytics services will not be available on the site. In order for it to work, it's necessary to first create an account with Google Analytics for the website of the portal and enter the assigned code into the database.

Default value: depends on the settings in Google Analytics

#### google\_locale

Code for Google charts that defines the formatting of numbers and text (decimal point, thousands separator, ...). More information available at https://developer.chrome.com/webstore/i18n.

Default value: depends on country

#### insignificance\_sign

Sign used for data, which is available but not significant - the value of weight in the corresponding table (data, indicators or ratings) is lower than the value of significance

Default value: \*

#### landing\_image

File name with the main background image of the home page. Dimensions  $1920 \text{ px}^*$  650 px.

Default value: *landing.jpg* 

#### landing\_layout

Text string defining the look of the home page.

The text string consists of elements that represent comprehensive blocks displayed on the page. One type of element can be repeated multiple times.

The individual elements are divided by the symbol "##" (there is no "##" separator after the last element)

Every element has the following structure: [character of background]||[type of element]: [content of element]

#### [character of background]:

character can consist of a colour and a possible separator

"disclaimer" - background colour intended primarily for the disclaimer

"normal" - standard (almost white) background

"light" - background is darker by 1 degree

"medium" - background is darker by 2 degrees

"dark" - background is darker by 3 degrees

"divider" - a divider (a line dividing the preceding element)

[type of element]

"disclaimer"

[content of element] is empty (because the element contains only the text of the disclaimer from l\_disclaimer)

"about"

• [content of element] is a text consisting of the following elements: "about", "authors", "web", "data" separated by commas

(for example "about,web")

"navigation"

• [content of element] is a text consisting of the following elements: "rankings", "profiles", "comparison", and "map", divided by commas

(for example "rankings, map")

"rankings"

- [content of element] has the structure  $[ranking1]$ # $[ranking2]$ # $[ranking3]$ ... (there is no "#" separator after the last element), and every element [ranking] has the following structure: [name of ranking]|[type of ranking], where:
	- o the name of ranking is a simple text (possibility to use the  $\langle$ strong> or  $\langle$ em> tag)
	- o type of ranking has the form:

```
[displayed columns divided by commas];
[geographical criteria divided by commas]-[hierarchical criteria divided by commas];
[the column according to which the ranking is ordered], [direction of ordering -
"asc" or "desc"],[range of displayed data [first]-[last]]
```
(for example: "<strong>Best</strong> cities|r10;000-1;r10,desc,1-5#<strong>Worst</strong> cities|r10;000-1;r10,asc,1-5")

"profiles"

[content of element] is a list of entities based on their ID divided by commas. For each entity from the list, the directory "/images" must contain an image belonging to the given entity called "e-[ID entity].jpg" with square dimensions

(for example 101001,501001,601001)

"search"

• [content of element] is a text consisting of the following elements: "searchbox", "letters", "button" (for example "searchbox, button")

"tree"

- [content of element] has the structure [name of "tree"]|[structure of "tree"], where:
	- o the name of tree is a simple text (possibility to use the  $\langle$ strong> or  $\langle$ em> tag)
	- $\circ$  the structure of tree has the format: [dimension], [number of columns], where [dimension] is "geography" or "hierarchy" and [number of columns] is a number from 1 to 8 determining the number of columns, in which the given tree should be displayed. The depth of nesting, that is, the number of displayed levels, is defined in the table global settings in

max\_search\_geography\_level\_allowed or max\_search\_hierarchy\_level\_allowed

Default value: depends on the website design

#### landing\_text\_color

The colour of the main text on the lending page in the foreground of the image (in HTML format)

Default value: #fcfcfc

#### main rating

Identifier of the main columns for assessment (it is displayed, for example, in the search results for each entity) Similar to default\_ranking\_ordering, it is necessary to specify if it's rating, indicator or data.

Default value: depends on the structure of the data in the database

#### marker\_clusterer\_grid\_size

Grid size (in pixels) for the MarkerClusterer plugin that combines multiple marks for mutually close entities into one mark on the map (so there are not too many marks on the map)

Default value: 52

#### max\_comparison\_objects

The maximum number of entities in a comparison

Default value: 10

#### max\_data\_level\_allowed

The maximum nesting level of displayed data - i.e., which level of data is displayed as the last. If the last level of data structure is, for example, 1, the value of max data level allowed is 2. This means that the last level of data structure can be expanded to the level of individual entities. If the value is equal to 0, it means that only the highest level can be displayed. If the value is equal to -1 it means that the data are not displayed at all.

Default value: depends on the structure of the data in the database

#### max\_geography\_level\_allowed

#### The maximum level of nesting into the structure in terms of geography

Default value: depends on the structure of the data in the database

#### max\_hierarchy\_level\_allowed

The maximum level of nesting into the structure in terms of hierarchy

Default value: depends on the structure of the data in the database

#### max\_indicator\_level\_allowed

The maximum nesting level of displayed indicators - i.e., which level of indicators is displayed as the last. If the last level of indicator structure is, for example, 1, the value of max indicator level allowed is 2. This means that the last level of indicator structure can be expanded to the level of individual entities. If the value is equal to 0, it means that only the highest level can be displayed. If the value is equal to -1 it means that indicators are not displayed at all.

Default value: depends on the structure of the data in the database

#### max\_ranking\_geography\_level\_allowed

The maximum nesting level into the structure in terms of geography in the selection of geographical areas for ranking

Default value: max\_geography\_level\_allowed

#### max ranking hierarchy level allowed

The maximum nesting level into the structure in terms of hierarchy in the selection of criteria, in terms of hierarchy for ranking

Default value: max\_hierarchy\_level\_allowed

#### max\_rating\_level\_allowed

The maximum nesting level of displayed ratings - i.e., which level of ratings is displayed as the last. If the last level of ratings structure is for example 1, the value of max rating level allowed is 2. This means that the last level of ratings structure can be expanded to the level of individual entities. If the value is equal to 0, it means that only the highest level can be displayed. If the value is equal to -1 it means that ratings are not displayed at all.

Default value: depends on the structure of the data in the database

#### max\_search\_geography\_level\_allowed

The maximum nesting level into the structure in terms of geography in rendering a geographical "tree" in the Profiles tab

Default value: max geography level allowed

#### max search hierarchy level allowed

The maximum nesting level into the structure in terms of hierarchy in rendering a hierarchical "tree" in the Profiles tab

Default value: max\_hierarchy\_level\_allowed

#### missing\_sign

The sign for missing data: if the given data was required but it was not provided or available

Default value: &ndash:

newest\_year The newest displayed year

Default value: depends on the structure of the data in the database

oldest\_year The oldest displayed year

Default value: depends on the structure of the data in the database

#### profiles\_layout

Text string defining the layout of the page with the directory of profiles (but not the page with a specific profile). String structure: see explanation for landing\_layout

Default value: depends on the website design

#### profile\_indicator\_rating

0 or 1 - determines whether ratings should be displayed along with indicators in the profile or not

Default value: 1

#### profile\_map\_height

Height of Google map that appears in the profile in pixels - recommended is a height that would allow the bottom of the map to be in line with the last basic data displayed in the profile of entity

Default value: depends on the website design

#### profile\_map\_zoom

Zoom of Google maps displayed in the profile - the zoom is on a scale from 1 (least detailed map) to 15 (most detailed map)

Default value: 8

#### rankings\_list\_columns

0 or 1 - determines whether, in the selection of columns for rankings, all the available columns (1) should appear, or if they should be selected from a structured drop down menu (0). In the case of a large number of available columns (approximately 20 or more), the value 0 is recommended for clarity

#### rankings list geography

0 or 1 - determines whether, in the selection of geographical areas for rankings, all the available options (1) should appear, or if they should be selected from a structured drop down menu (0). In the case of a complex geographical structure (approximately 20 or more items), the value 0 is recommended for clarity

Default value: 0

#### rankings\_list\_hierarchy

0 or 1 - determines whether, in the selection of hierarchical criteria for rankings, all the available options should appear (1), or if they should be selected from a structured drop down menu (0). In the case of a complex hierarchical structure (approximately 20 or more items), the value 0 is recommended for clarity

Default value: 0

#### rating color string

Text string defining the background colour for the rating - for the data of the "rating" type and for the ratings of data of the "indicator" type. The value may be either "transparent" or a string with the structure: boundary1; boundary2; boundary3;... Individual boundaries are separated by a semicolon (without spaces). Every boundary is in the form [number]#[HTML colour], and the number is from 0 to 1 and is progressively increasing, with 0 being the minimum value and 1 being the maximum value defined in the table ratings\_structure or indicators structure for the relevant pointer. The example: "0:#FFFFFF;1:#000000" means that the minimum value will have a white background, the maximum value will have a black one, and the values between them will have a corresponding shade of grey. The example "1:#FFFFFF;0:#000000" is not correct, because the values in boundaries are decreasing, not increasing.

#### Default value:

0:#AD2764;0.1:#AD273C;0.2:#AD5027;0.3:#AD8227;0.4:#ADAD27;0.5:#8CAD27;0.6:#64AD27;0.7:#27AD4 2;0.8:#27AD8B;0.9:#279CAD;1:#277BAD

#### rating\_text\_color

Colour of value / text (in HTML format) for ratings - for both the data of the "rating" type and for the ratings of data of the "indicator" type.

Default value: #fcfcfc

#### rating\_type

Type of rating - for both the data of the "rating" type and for the data of the "indicator" type. It can be:

- "default" - the type is taken from the definition of the corresponding indicator in the table ratings\_structure or hierarchical\_structure.

- "percentage:X", where X represents the number of decimal points that should be displayed.

- "grades:[string]", which represents a set of grades defined in [string] similar to rating color string, but with grades instead of HTML codes of colours.

Example: "grades:0.5#Fx;1#A" means if the value is at most in the middle between the minimum and maximum, the grade is Fx, and if the value is greater than the middle between the minimum and maximum, the grade is A.

#### Default value: **default**

#### sample\_comparison\_image

Name of file with the entities comparison sample image, displayed on the home page. Image aspect ratio 16 : 9.

Default value: sample\_comparison.png

#### sample\_map\_image

Name of file with the map sample image, displayed on the home page. Image aspect ratio 16 : 9.

Default value: sample\_map.jpg

sample\_profile\_image Name of file with the entity profile sample image, displayed on the home page. Image aspect ratio 16 : 9.

Default value: sample\_profile.png

#### sample\_ranking\_image

Name of file with the ranking sample image, displayed on the home page. Image aspect ratio 16 : 9.

Default value: sample\_ranking.png

#### thousand\_separator

Sign for the thousands separator

Default value: depends on country

#### title

Title of the page

Default value: depends on the title of the page

# Table texts

#### about

"About" tab in menu

#### add

Text "add"

add\_new

Text of the "Add new" button when adding objects into a comparison

add\_to\_comparison Text of the "Add to comparison" button

#### all

Text "all"

#### all\_geo\_hie

Name of an object, which has a geographical and hierarchical level equal to 0

#### average\_for

Text "average for" in the name of an object that is not an entity, but aggregates entities on some level

#### back\_to

Text for "back to" in the left panel in the profile for navigation within the geographical and hierarchical structure

#### back\_to\_top

Text for "back to top" in the content of text pages

#### basic\_properties

Text for "basic properties" in the profile of an entity - if the profile displays an aggregated object that is not an entity, the "basic properties" are not displayed

#### bread\_geography

Name for a basic geographical unit (not of a specific level, but in general - such as "area") in the rendering of "breadcrumbs"

#### bread\_hierarchy

Name for a basic hierarchical unit (not of a specific level, but in general) in the rendering of "breadcrumbs"

#### close

Text "close"

#### cnw\_disclaimer

Disclaimer such as: "To be able to select specific municipality, you must select region, then district and status of the municipality. If only the '(All)' option is available, there is no municipality with the selected criteria. Any level can be added to a comparison - for example, whole country, region or all cities in a specific area."

#### column

Text "column"

columns Text "columns"

comparison "Comparison" tab in the menu

data General name for input data

#### disclaimer

Disclaimer displayed on the bottom of each page. Option to use HTML tags.

#### entities

Name of the plural of basic entities

entities\_beginning\_with Text for "entities beginning with" [letter]

#### entity

Name of the singular of a basic entity

#### entity\_properties

Summary text for properties from the table entity\_properties displayed in the profile of an entity

#### e\_404\_text

Text for page not found (error 404). Option to use HTML tags.

#### e\_bad\_object

Text for non-existent profile. Option to use HTML tags.

#### e\_no\_rankings\_data\_text

Text for rankings that result in no data. Option to use HTML tags.

#### e\_no\_search\_results\_found

Text for search with no results found. Option to use HTML tags.

#### first\_page

Text for navigation between pages in the ranking: "first page"

#### footer text

Text explaining the mission of the site that is displayed in the footer of each page

#### found\_in\_basic\_properties

Text for "found in 'basic properties'"

#### found\_in\_geo\_levels

Text for "found in geographical structure" (for example, in the name of the area into which the entity belongs)

#### found\_in\_hie\_levels

Text for "found in hierarchical structure"

#### found in name

Text for "found in a name of an entity"

#### geography

Name for a basic geographical unit (not of a specific level, but in general - such as "area")

#### help

"Help" tab in the menu

#### hide

Text "hide"

#### hierarchy

Name for a basic hierarchical unit (not of a specific level, but in general)

#### home

"Home" tab in the menu

#### indicators

General name for indicators

#### i\_add\_first\_object

Text for the comparison interface if it's empty (for example, a brief guide on how to add objects to the comparison). Option to use HTML tags.

#### i\_empty\_basket

Text for basket content if it's empty

#### last\_page

Text for navigation between pages in the ranking: "last page"

#### l\_authors

Text "authors" on the home page

#### l\_authors\_text

Text describing the authors (approx. 1 - 2 sentences)

#### l\_compare\_entities

Text of the button on the home page that links to comparison

#### l\_comparison\_text

Text on the home page describing the options of comparing entities (approx. 1 - 2 sentences)

#### l\_create\_own\_ranking

Text of the button on the home page that links to ranking

#### l\_data

Text "data" on the home page

#### l\_data\_text

Text describing the displayed data, or their source (approx. 1 - 2 sentences)

#### l\_disclaimer

Text for the "main" disclaimer - which has its own section on the home page and or maybe on the profile page

#### l\_main\_text

Main text on the home page displayed on the foreground of an image. It is recommended to make the text a heading of level H1. It's possible to use: [values\_count] - for displaying the count of all data in the database, [entities\_count] for displaying the count of all entities in the database, and [years\_count] for displaying the count of available years

#### l\_map\_text

Text on the home page describing the map options (approx. 1 - 2 sentences)

#### l\_profiles\_text

Text on the home page describing the profile options (approx. 1 - 2 sentences)

#### l\_project

Text "project" on the home page

#### l\_project\_text

Text describing the main purpose of the project (approx. 1 - 2 sentences)

#### l\_rankings\_text

Text on the home page describing the ranking options (approx. 1 - 2 sentences)

#### l\_selected\_profiles

Title of the section on the home page or profile page for the list of selected entities

#### l\_select\_profile

Text of the button on the home page linking to profiles

#### l\_show\_all\_profiles

Text of the button on the home page designated for the section with selected profiles, which links to the overview / list / structure of all profiles

#### l\_show\_full\_ranking

Text under a portion of the ranking on the home page or profile page, which links to the entire relevant ranking

#### l\_show\_map

Text of the button on the home page linking to a map

#### l\_web

Text "web" on the home page

#### l\_web\_text

Text explaining what the web permits (approx. 1 - 2 sentences)

#### map

Text for map name in the entity profile

#### name

Text "name"

#### object\_change Text of the "change" button in comparison of objects used to change the compared object for another

#### object\_remove Text of the "remove" button in comparison of objects used to remove an object from comparison

#### object\_remove\_comparison

Text of the "remove from comparison" button in the profile, used to remove an object from the basket

#### please\_wait Text "please wait"

#### profiles "Profiles" tab in the menu

rankings "Rankings" tab in the menu

#### ratings

General name for ratings

#### search

Text "search"

#### search\_placeholder\_text

Placeholder text for the main search box on the home page and profile page

search\_results Text for "search results"

select\_column Text for "columns selection" when creating rankings

#### select\_type

Text for "type selection" (units in terms of geography or hierarchy) when creating rankings

#### show\_more

Text for "show more data" in the entity profile

#### text\_about

Entire text of the "about" page. It's recommended to use HTML tags, headings <h1> and <h2> automatically enter the content as chapter and sub chapter titles.

#### text\_help

Entire text of the "help" page. It's recommended to use HTML tags, headings <h1> and <h2> automatically enter the content as chapter and sub chapter titles.

#### type

Text "type" in the dialogue with the selection of pointers to be added to the ranking (whether they are data, indicators or ratings)

# Files added by user

## Required images

Defined in the global settings table as the values for:

- landing\_image
- sample\_comparison\_image
- sample\_map\_image
- sample\_profile\_image
- sample\_ranking\_image

## Optional images

Files with images of individual entities, optionally displayed on the home page in the "profiles" section. More information on the displaying of the "profiles" section on the home page is located in the specification landing\_layout in the table global\_settings.